## Procédure de conversion en format PDF de documents CPC pour la clientèle (notaires et arpenteurs-géomètres) *possédant* le logiciel PDF995

*Pour convertir en format PDF un document CPC sauvegardé sur votre poste de travail à l'aide de la fonction « Imprimer » de la visionneuse CPC View ou CPC Lite*

Le logiciel PDF995 peut être installé à partir de la trousse d'installation de signature numérique. Cette trousse est remise lors de sa délivrance par le prestataire des services de certification de la Chambre des notaires du Québec ou de l'Ordre des arpenteurs-géomètres du Québec.

Les images de la présente procédure, capturées sur Windows 8, peuvent ne pas correspondre exactement à ce que vous voyez sur votre poste de travail. Les étapes à suivre demeurent essentiellement les mêmes peu importe la plateforme que vous utilisez.

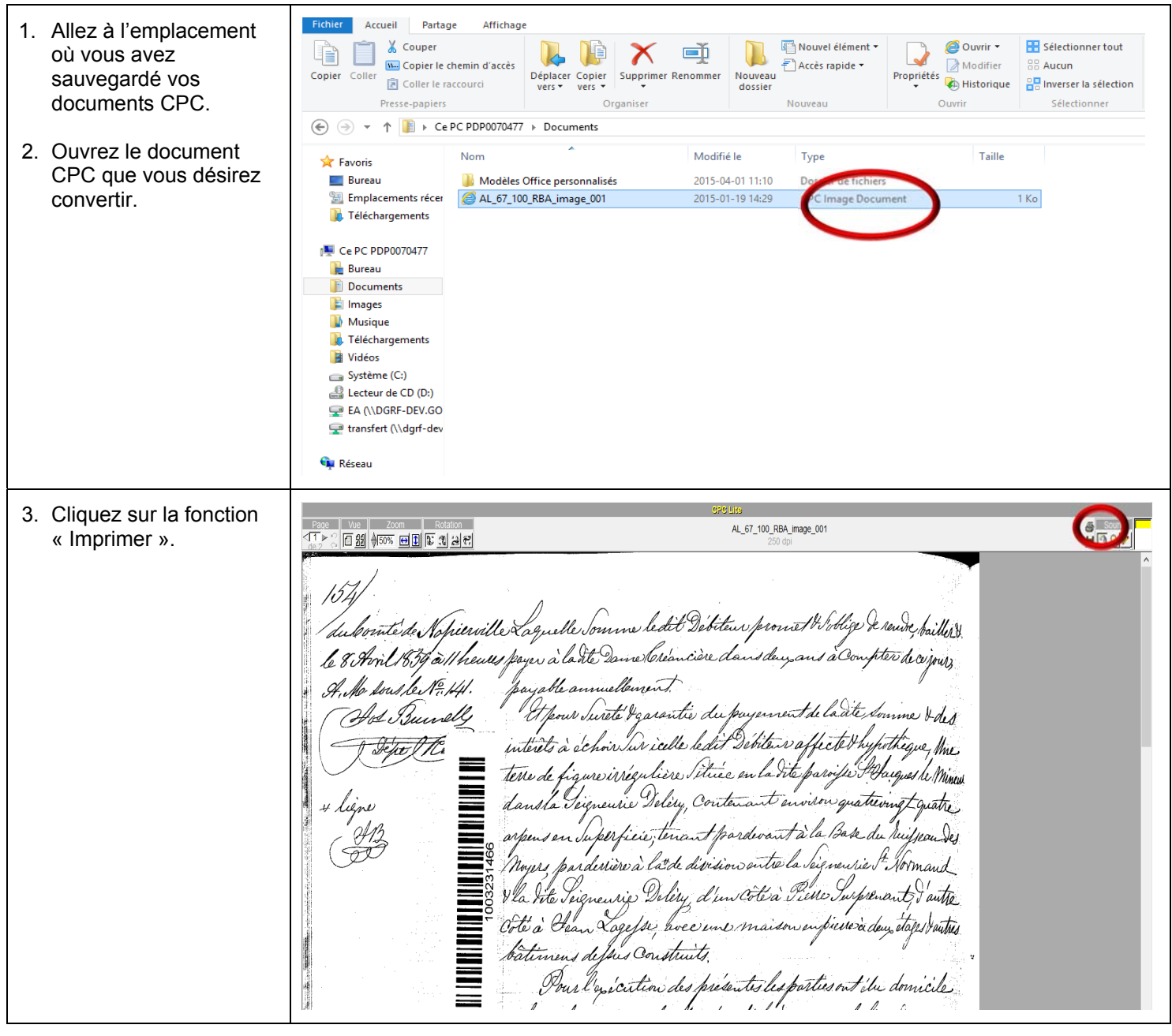

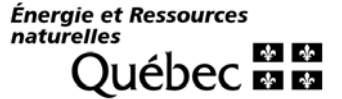

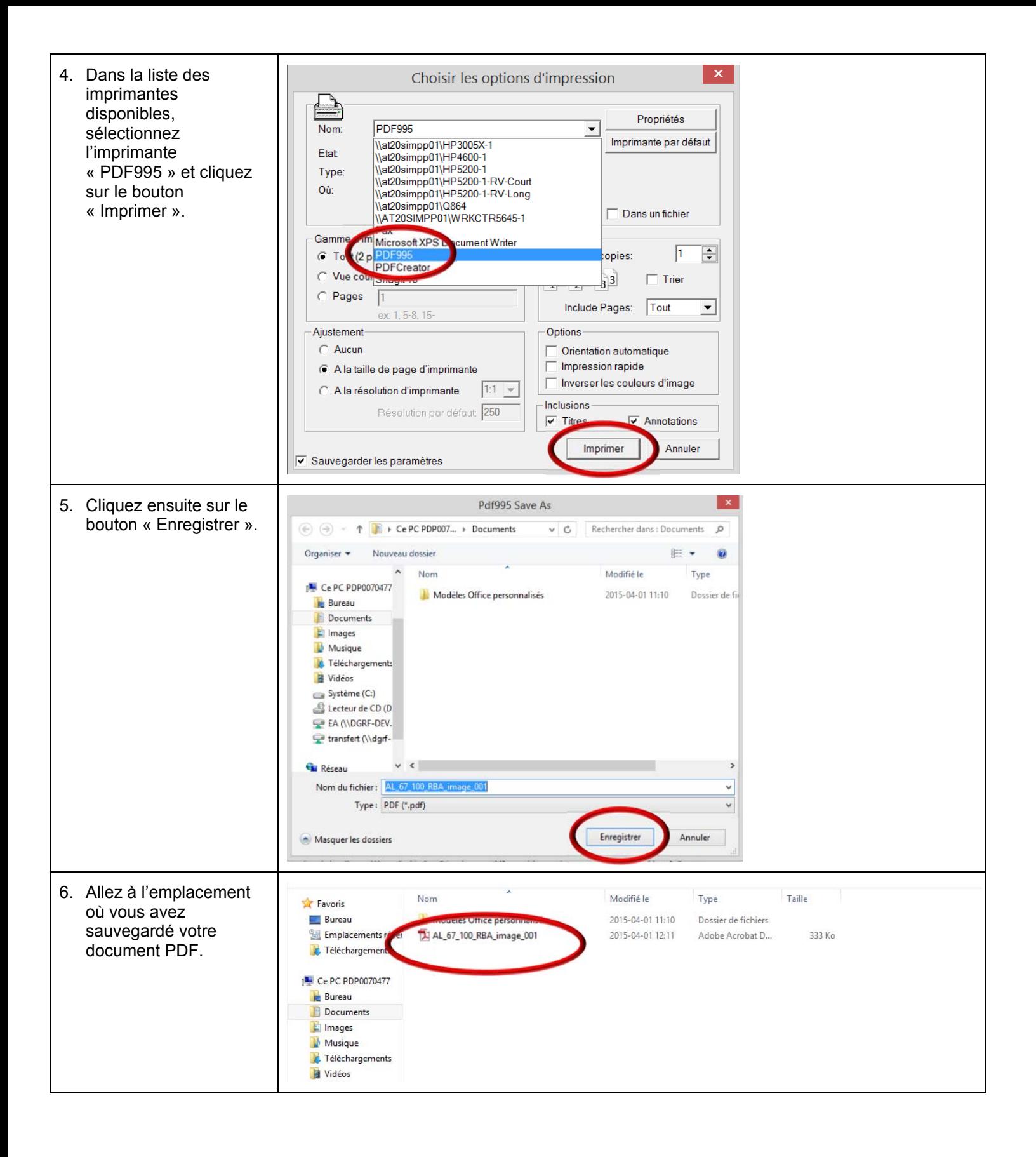

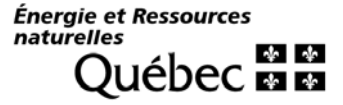

7. Assurez-vous que le 閄 AL\_67\_100\_RBA\_image\_001.pdf -> dobe Reader document PDF contient Fichier Edition Affichage ide le même nombre de  $\boxtimes \; \blacksquare \; \Leftrightarrow \; \boxtimes \; \mid$  $\bigoplus$  1/2  $\bigoplus$  172%  $\cdot$   $\big|\bigoplus$   $\bigoplus$   $\bigoplus$   $\bigotimes$  $\mathbf{r}$ pages que le document Ñ CPC d'origine. / ne ledit 'Iitem 'du hierville e ble 경 49 Themas payer y cière da 'R'i  $\mathcal{A}$ se da te bai nuello  $\mathscr A$ santie du *Iurele* icille echoir interets à /ur CPC Life ▔ AL\_67\_100\_RBA\_image\_001  $\sqrt{1}$ **FEE ASSES EQ 3** B & B 11 elle Somme ledit Debiteur promet & Sollige hierville à Â, a Whenes payer à la dite De ne teremina dans de de ce. <u>1e 8 A</u> Jay Ark Souther 1º, 141. able a our Sureta Ig Ad Buir asantie du ka envent de la dete ایل رضا Débiteir affected intérêts à échoir tur icelle ledis Depo P.C. figure irrégulière Petrie en la dite  $\frac{1}{2}$ parofer terre de. dans la Teigneurie Delery, Contenant anvison quaterniz + liène